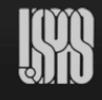

### **U.S. Particle Accelerator School Education in Beam Physics and Accelerator Technology**

*Self-Consistent Simulations of Beam and Plasma Systems*  Steven M. Lund, Jean-Luc Vay, Rémi Lehe and Daniel Winklehner Colorado State U., Ft. Collins, CO, 13-17 June, 2016

# W2. Introduction to the Warp framework

## Jean-Luc Vay

Lawrence Berkeley National Laboratory (with many contributions from D. Grote & S. Lund)

## Outline

- Intro
- Installing & running Warp
- Units and variables
- Warp script outline
- **Particles**
- Simulation mesh
- **Boundary conditions**
- Fields solvers
- Internal conductors & lattice
- Stepping
- Diagnostics and plots
- Saving/retrieving data
- Command line options

Warp is a very large code and we will only present a snapshot of the possibilities. More will be presented in the examples.

2

4

# **History**

- 1989: code started by A. Friedman; electrostatic PIC with 3D Poisson solver in square pipe geometry using sine transforms
	- with inputs and contributions from I. Haber.
	- name Warp chosen to denote speed, later also denotes "warped" Fresnet-Serret coordinates used in bends.
- 1991: D. Grote joins and becomes main developer, contributing more general 3D Poisson solver and beam loading module, followed by countless contributions since.
- 1995: S. Lund start contributing, in particular beam loading module using various distributions, such as waterbag, Gaussian, and thermal.
- Late 1990's: R. Kishek begins using Warp to model experiment at UMD, and in undergraduate and graduate classes. He contributes some code, including various diagnostics used at UMD and UMER, and standardized machine description for UMER.
- 2000: D. Grote develops Forthon, transitioning Warp from Basis to Python, and parallelizes Warp using MPI (replacing previous PVM parallelization).
- 2000: J.-L. Vay joins the development team and contributes the EM solver, ES and EM AMR, boosted frame, Lorentz invariant particle pusher, etc.
- 2015: R. Lehe joins the development team and contributes the EM Circ solver, OpenPMD and hdf5 IO, mpi4py; also develops spectral EM circ stand-alone module FBPIC (coupling to Warp in development).

3

• 2016: RadiaSoft's open source Docker and Vagrant containers make WARP available in the cloud -> available for beta test via http://beta.sirepo.com/warp

## History

- Other contributors include:
	- Ron Cohen: drift-Lorentz mover, other fixes.
	- Bill Sharp: Circe module.
	- Michiel deHoon: Hermes module.
	- Sven Chilton: generalized KV envelope solver (with S. Lund).
	- Arun Persaud: making Warp PEP8 compliant, various fixes and updates, also adding capability to download parameters and diagnostic output from NDCX-II run database, automatically run Warp, and overlay results with experimental data, thereby facilitating machine optimization.
	- Henri Vincenti: fixes to Circ, OpenPMD, and EM solver; development of optimized PICSAR kernel with tiling, OpenMP and advanced vectorization.
	- Manuel Kirchen: mpi4py interface, boosted particle diagnostics and FBPIC module.
	- Patrick Lee: boosted particle diagnostics, other fixes.
	- Irene Dornmair: EM initialization for relativistic beams.

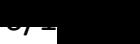

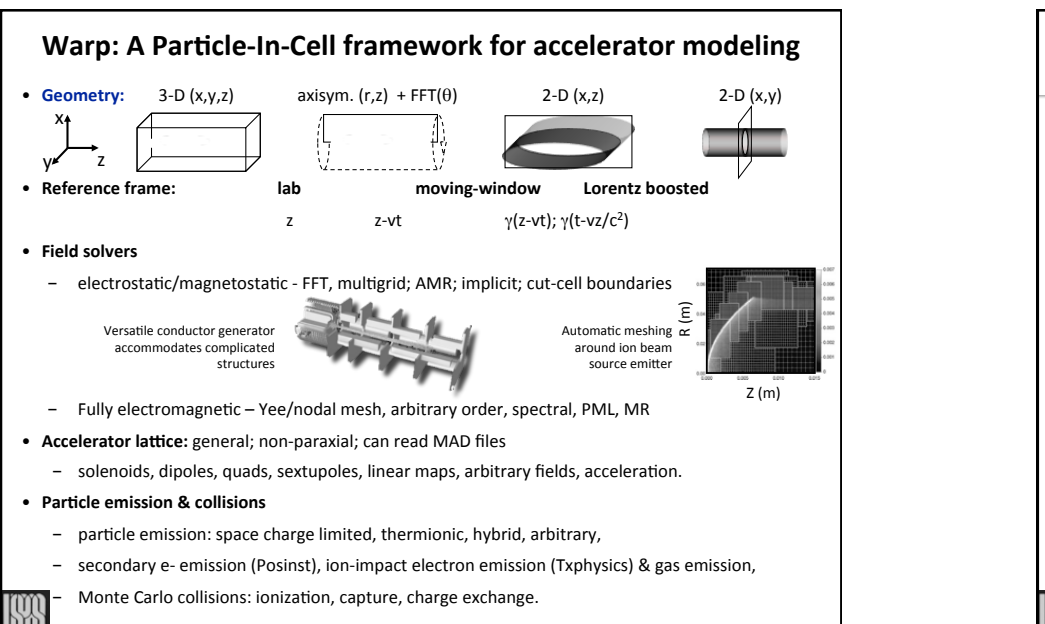

5

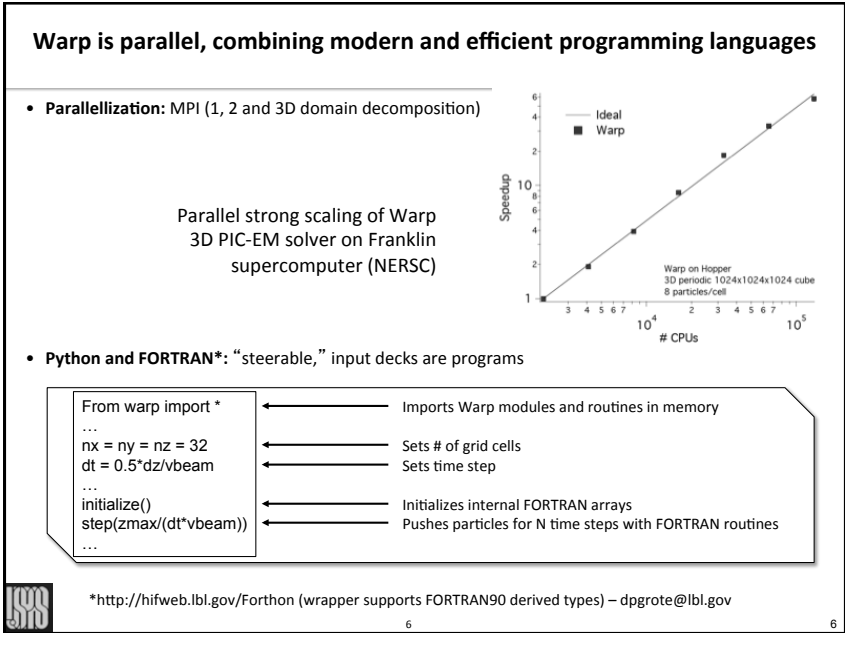

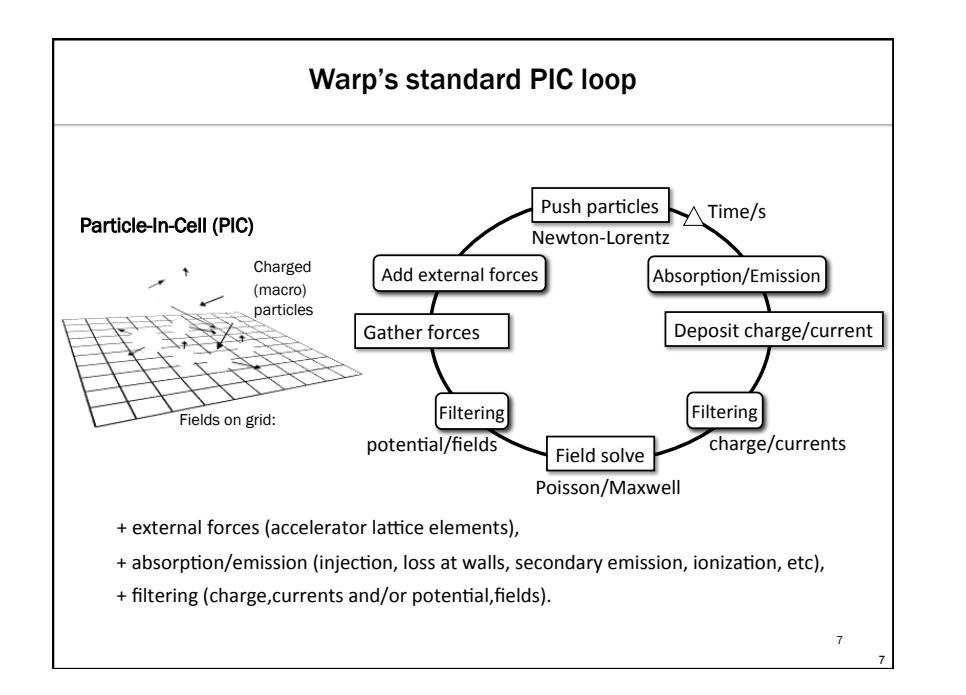

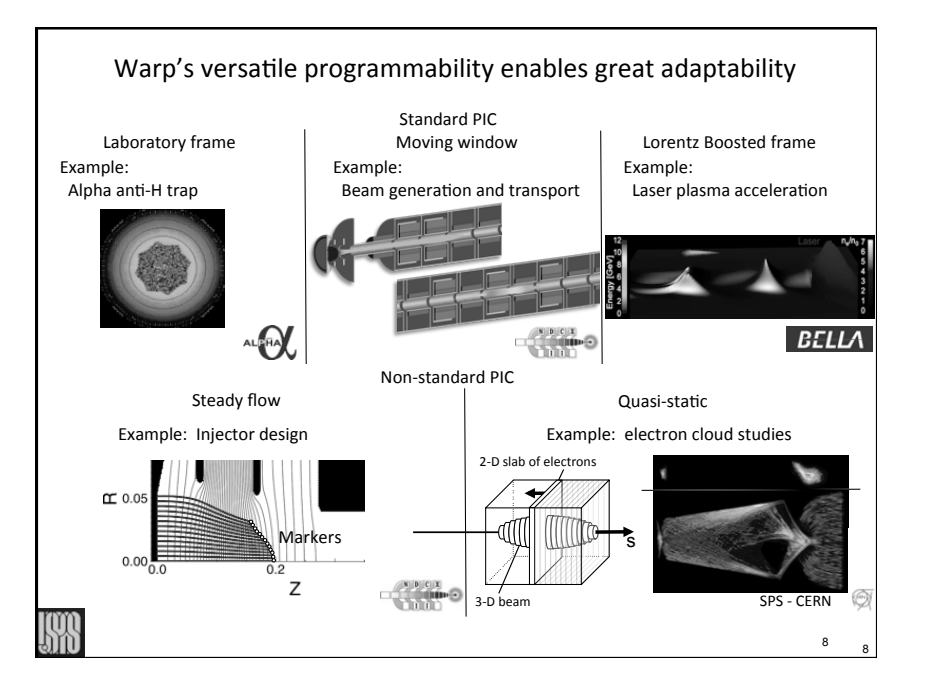

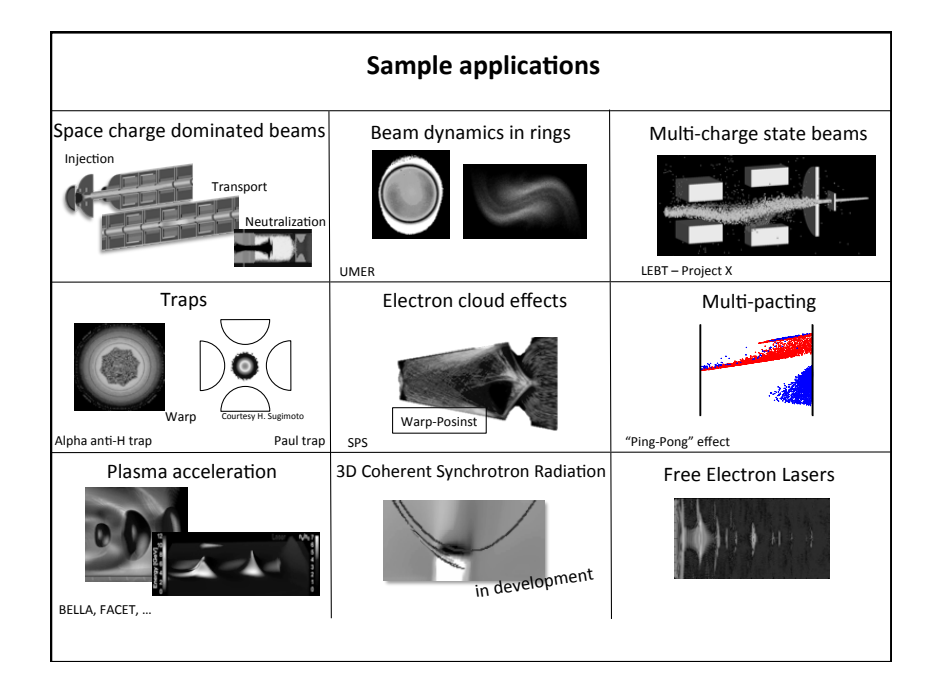

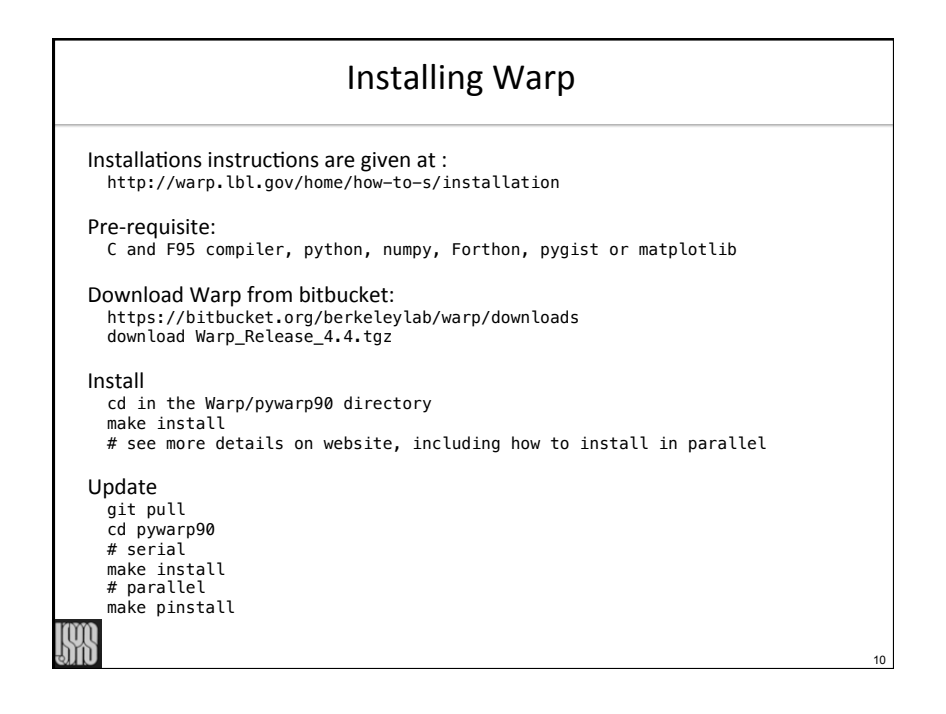

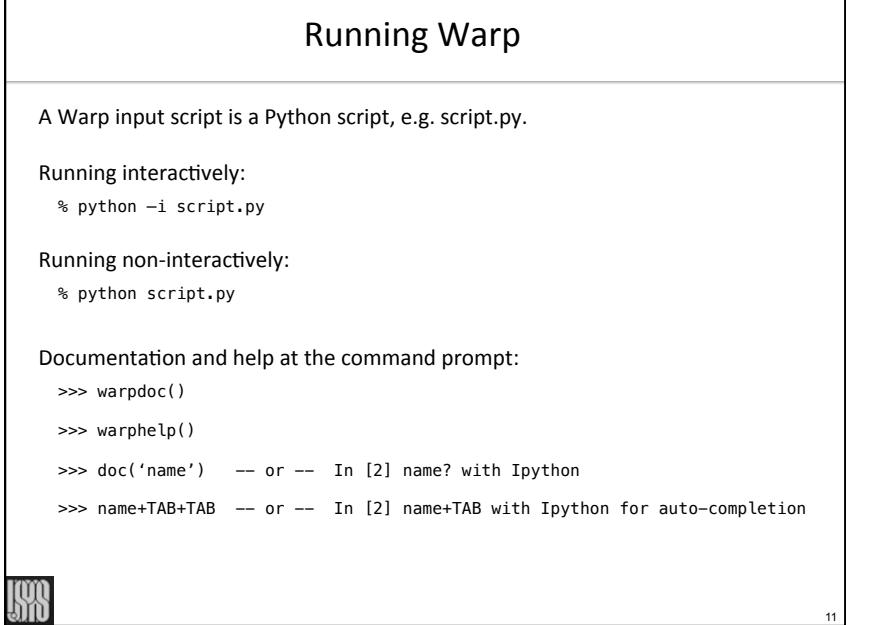

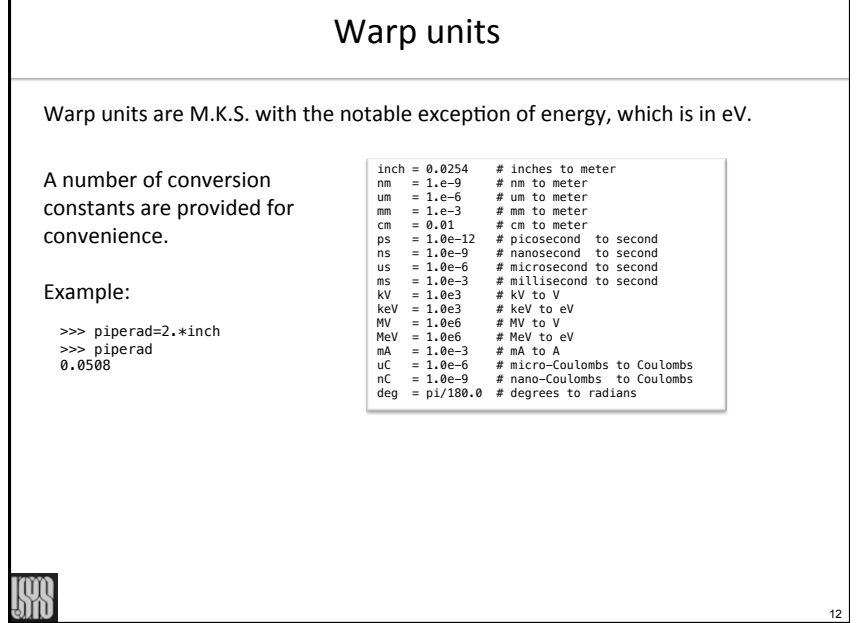

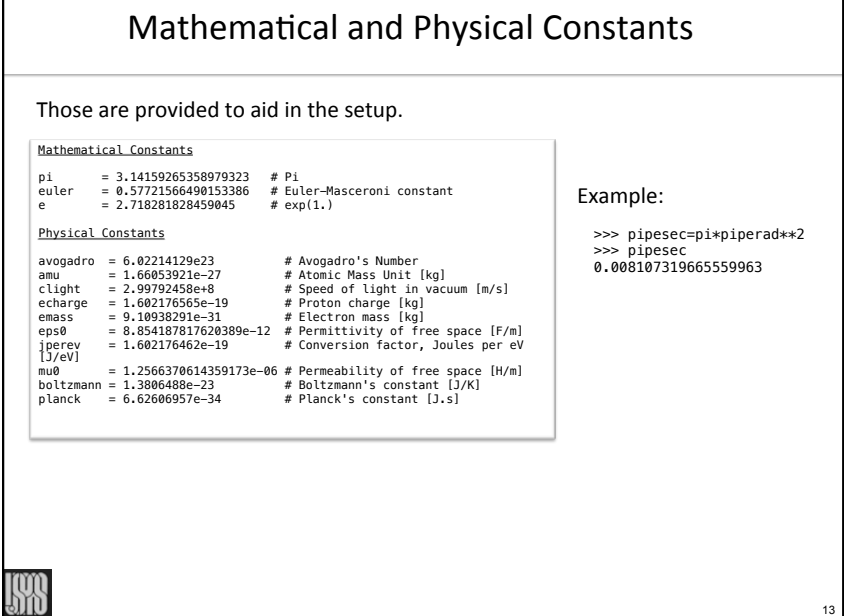

**ANG** 

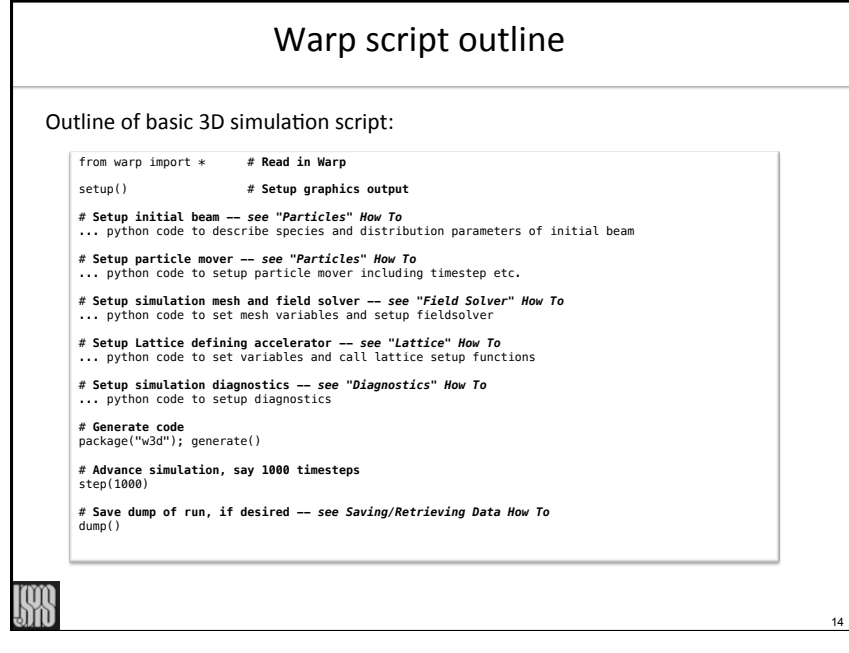

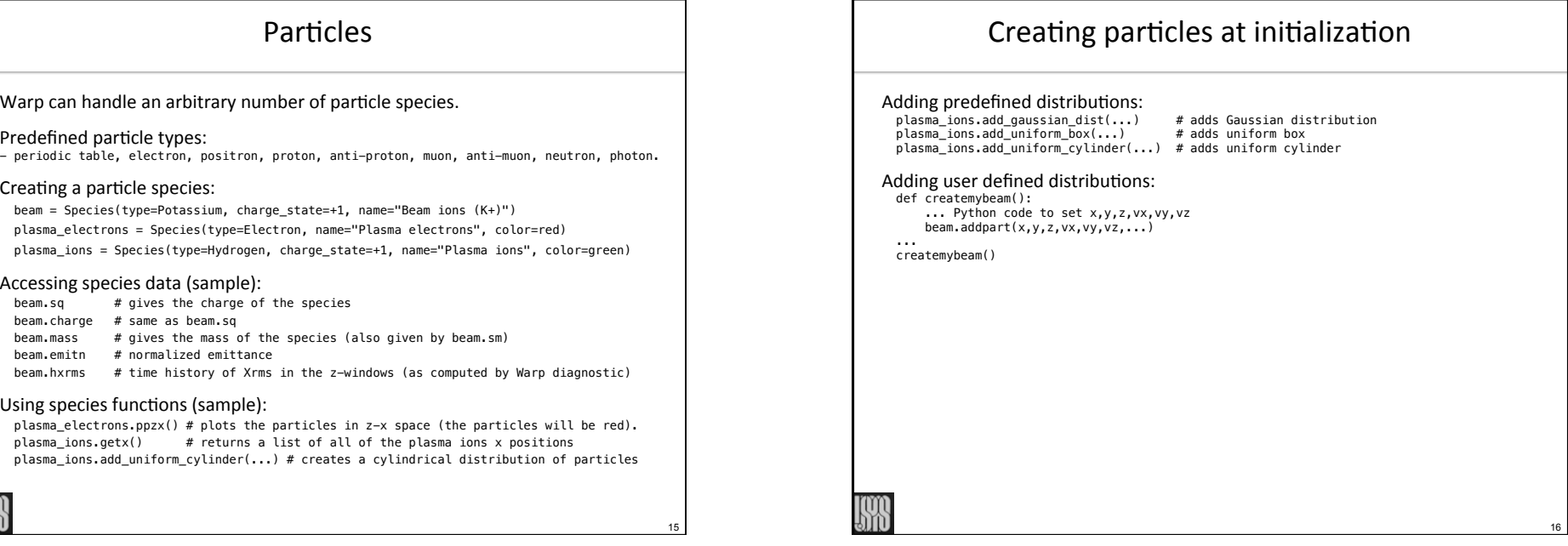

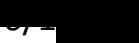

20

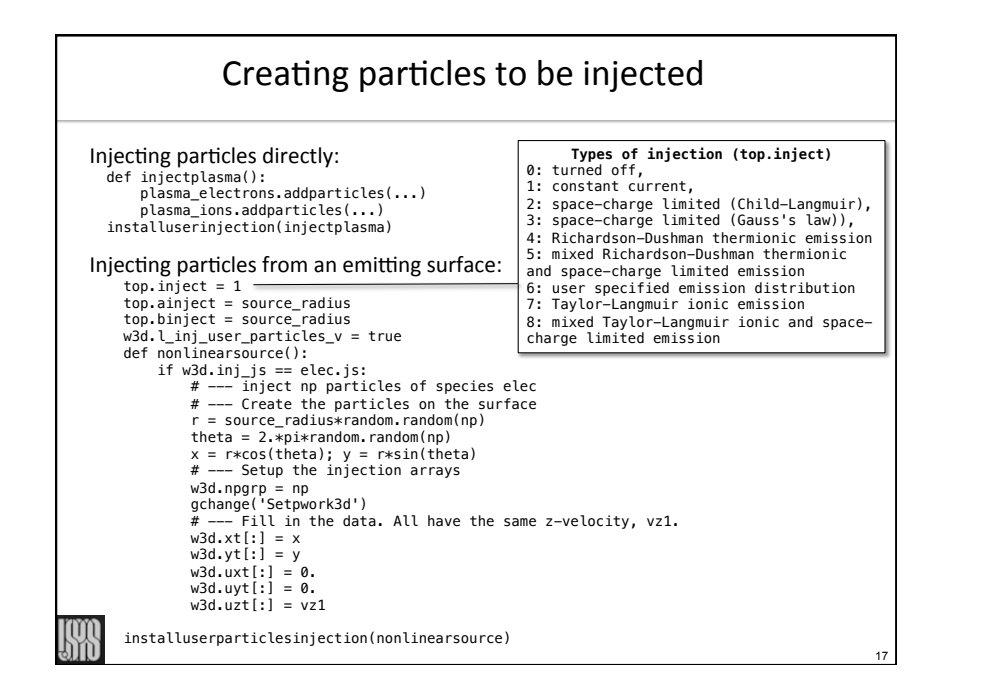

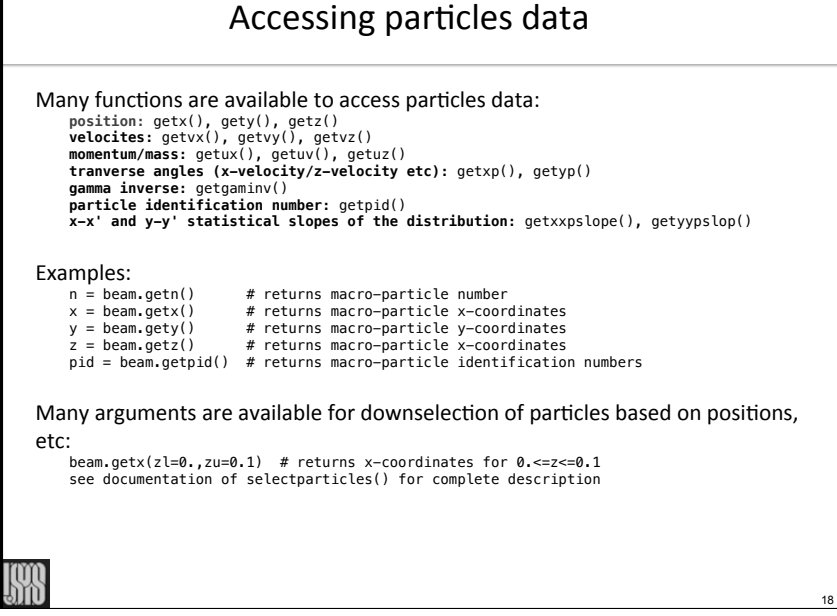

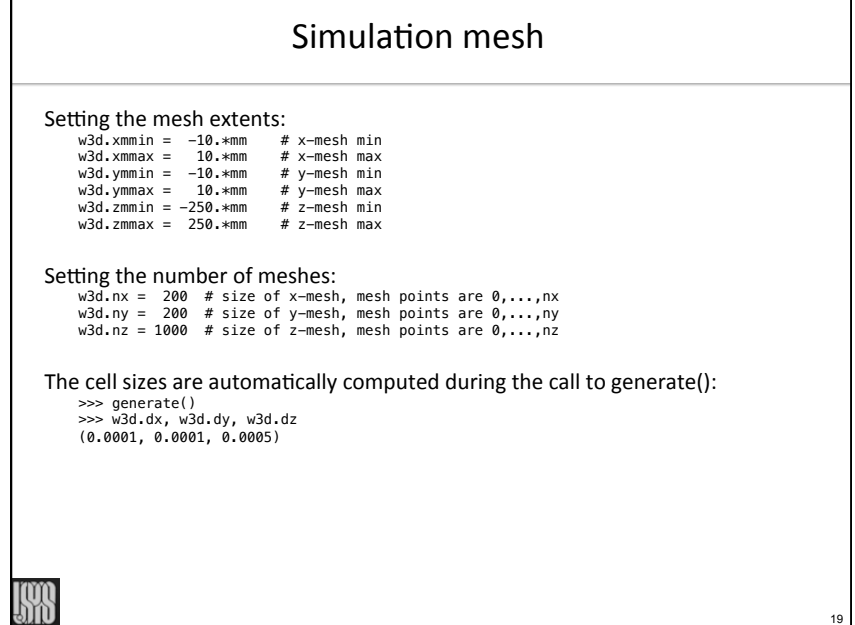

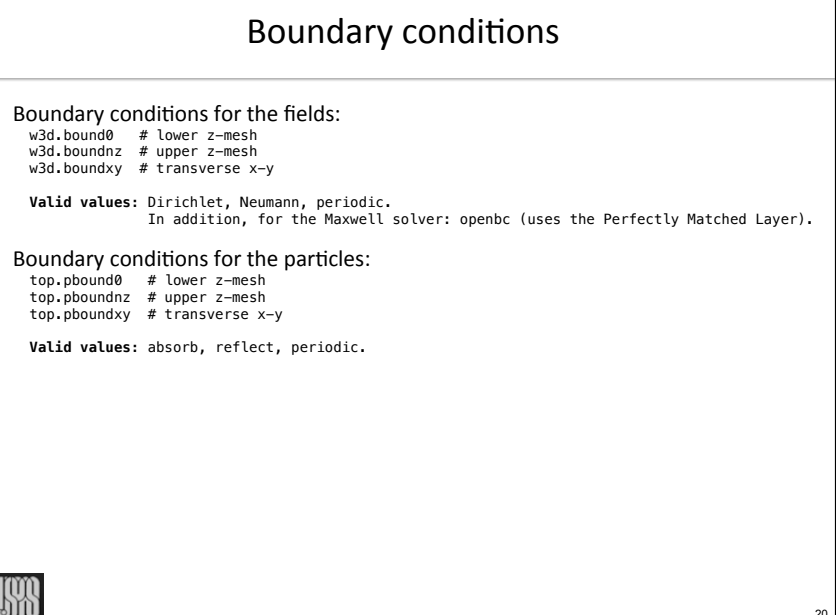

## Field solvers

#### Various field solvers are available in Warp:

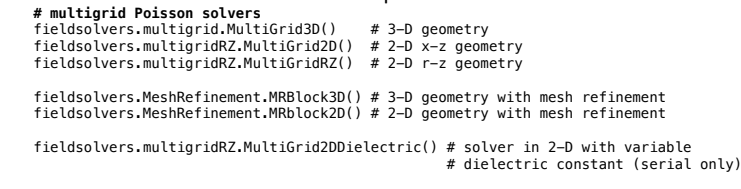

#### **# multigrid Magnetostatic solvers**

 fieldsolvers.magnetostaticMG.MagnetostaticMG() # solver in 3-D geometry fieldsolvers.MeshRefinementB.MRBlockB() # solver in 3-D geometry with mesh refinement

#### **# electromagnetic Maxwell solvers**

 fieldsolvers.em3dsolver.EM3D() # 3-D, 2-D x-z/r-z, r-z+azimuthal decomposition fieldsolvers.em3dsolverFFT.EM3DFFT() # spectral (FFT-based) solver in 3-D and 2-D x-z EM3DPXR() # 3-D, 2-D x-z using optimized PICSAR library (available via PICSAR)

 $2<sup>1</sup>$ 

23

#### Internal conductors Many primitives can be combined to define internal conductors **Cylinders: Cylinder** (radius,length,theta=0.,phi=0.,...) **Zcylinder** (radius,length,...) **ZCylinderOut** (radius,length,...) **ZCylinderElliptic** (ellipticity,radius,length,...) ZCylinderEllipticOut (ellipticity, radius, length,...) **ZRoundedCylinder** (radius,length,radius2,...) **ZRoundedCylinderOut** (radius,length,radius2,...) **Xcylinder** (radius,length,...) **XCylinderOut** (radius,length,...) **XCylinderElliptic** (ellipticity,radius,length,...) **XCylinderEllipticOut** (ellipticity,radius,length,...) **Ycylinder** (radius,length,...) **YCylinderOut** (radius, length,...) **YCylinderElliptic** (ellipticity,radius,length,...) **YCylinderEllipticOut** (ellipticity,radius,length,...) **Annulus** (rmin,rmax,length,theta=0.,phi=0.,...) **Zannulus** (rmin,rmax,length,...) **ZAnnulusElliptic** (ellipticity,rmin,rmax,length,...) **Planes/Rectangles: Plane** (z0=0.,zsign=1,theta=0.,phi=0.,...) **Xplane** (x0=0.,xsign=1,...) **Yplane** (y0=0.,ysign=1,...) **Zplane** (z0=0.,zsign=1,...) **Box** (xsize,ysize,zsize,...) **Others: Sphere** (radius,...) **ZElliptoid** (ellipticity,radius,...) **ZTorus** (r1,r2,...) **ZGrid** (xcellsize,ycellsize,length,thickness,...) **Beamletplate** (za,zb,z0,thickness,...) **CADconductor**(filename,voltage,...) **Cones: Cone** (r\_zmin,r\_zmax,length,theta=0.,phi=0.,...) **Cone** (r\_zmin,r\_zmax,length,...) **ZConeOut** (r\_zmin,r\_zmax,length,...) **ConeSlope** (slope,intercept,length,theta=0.,phi=0.,...) **ZConeSlope** (slope,intercept,length,...) **ZConeOutSlope** (slope,intercept,length,...) **Surfaces of revolution:** ZSrfrvOut (rofzfunc,zmin,zmax,...) / XSrfrvOut (rofxfunc,xmin,xmax,...) / YSrfrvOut (rofyfunc,ymin,ymax,...)<br>ZSrfrvIn (rofzfunc,zmin,zmax,...) / XSrfrvIn (rofxfunc,xmin,xmax,...) / YSrfrvIn (rofyfunc,ymin,ymax,...)<br>ZSrfrv **ZSrfrvEllipticIn** (ellipticity,rofzfunc,zmin,zmax,rmin,...) **ZSrfrvEllipticInOut** (ellipticity,rminofz,rmaxofz,zmin,zmax,...) Help: generateconductors\_doc ()

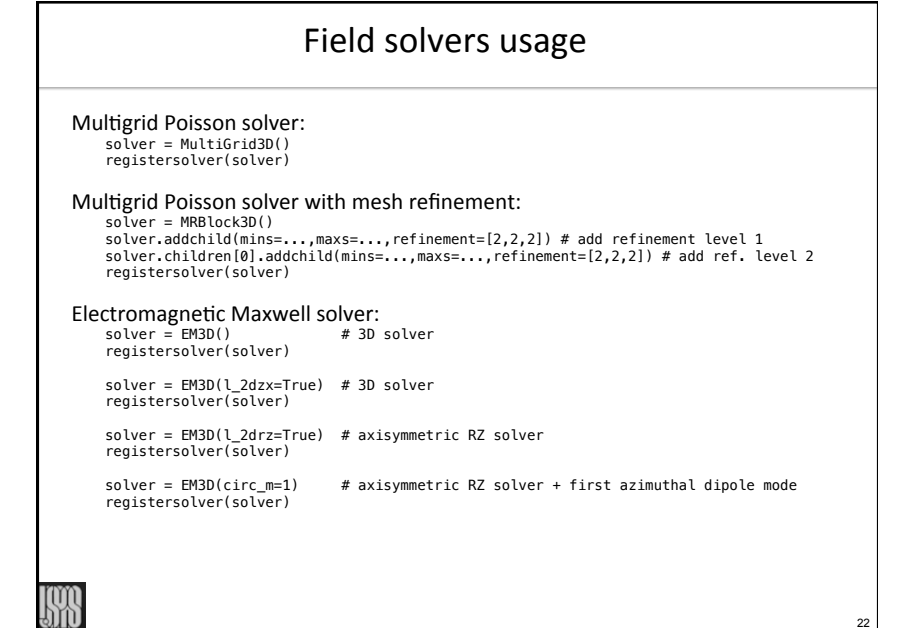

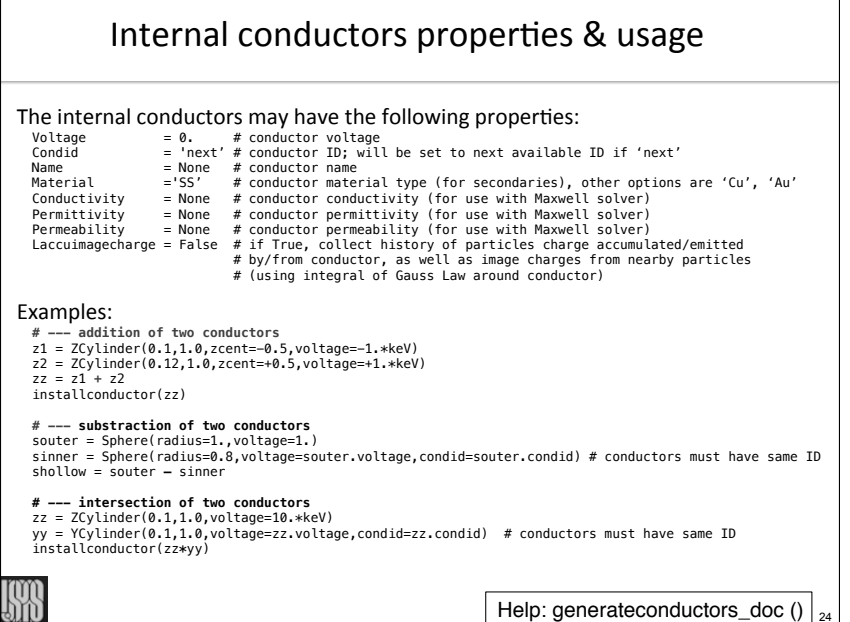

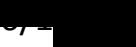

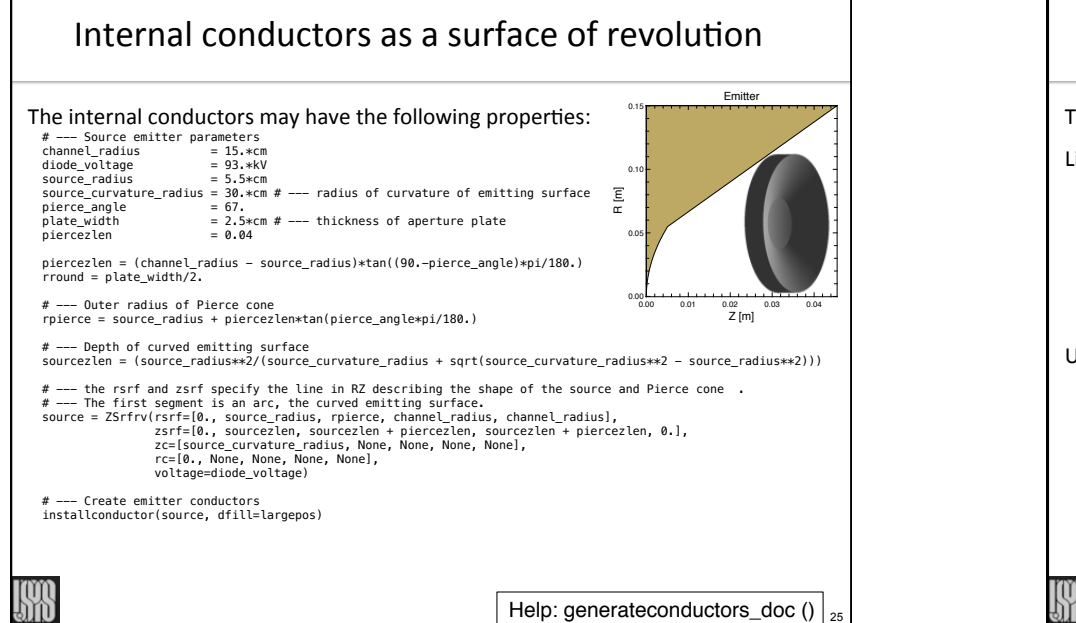

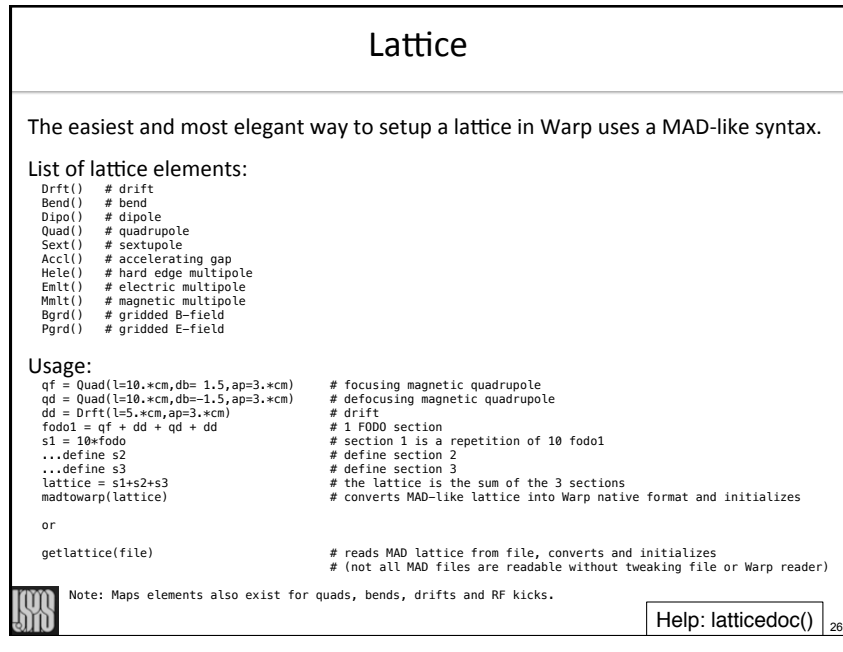

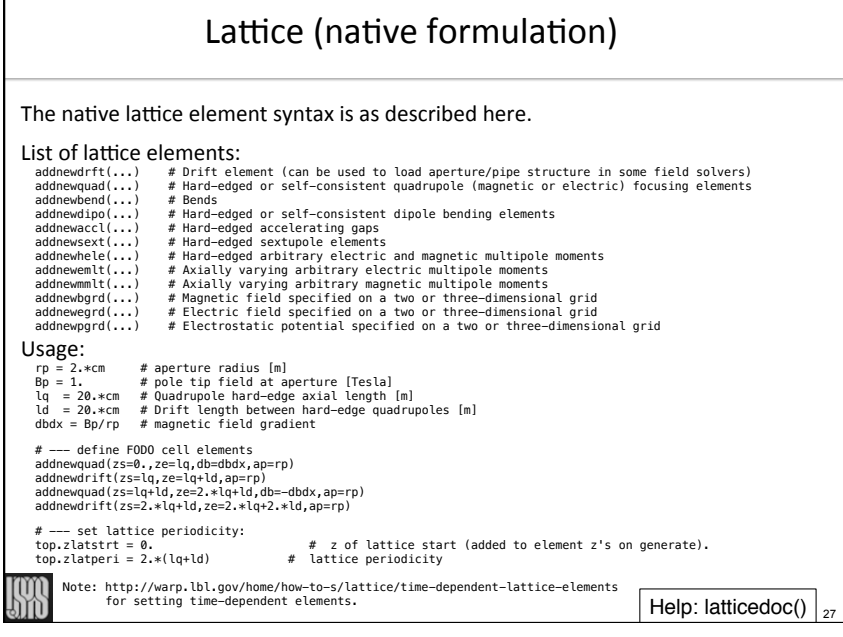

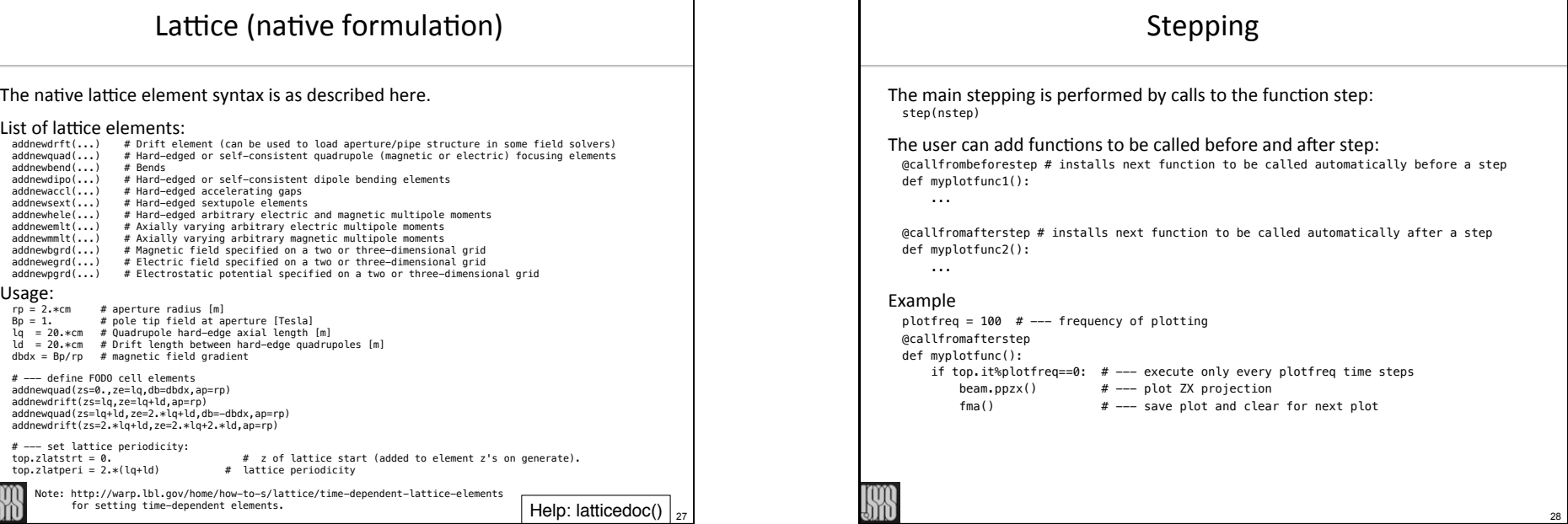

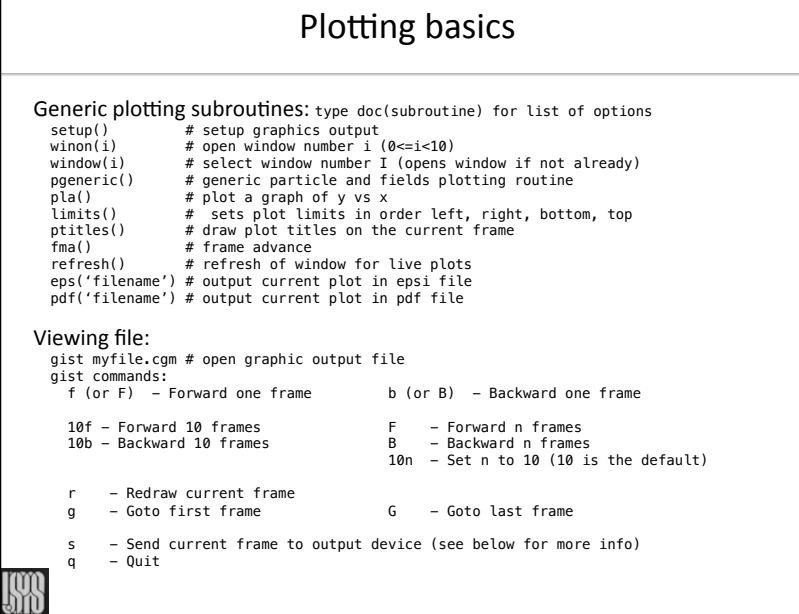

Ξ

29

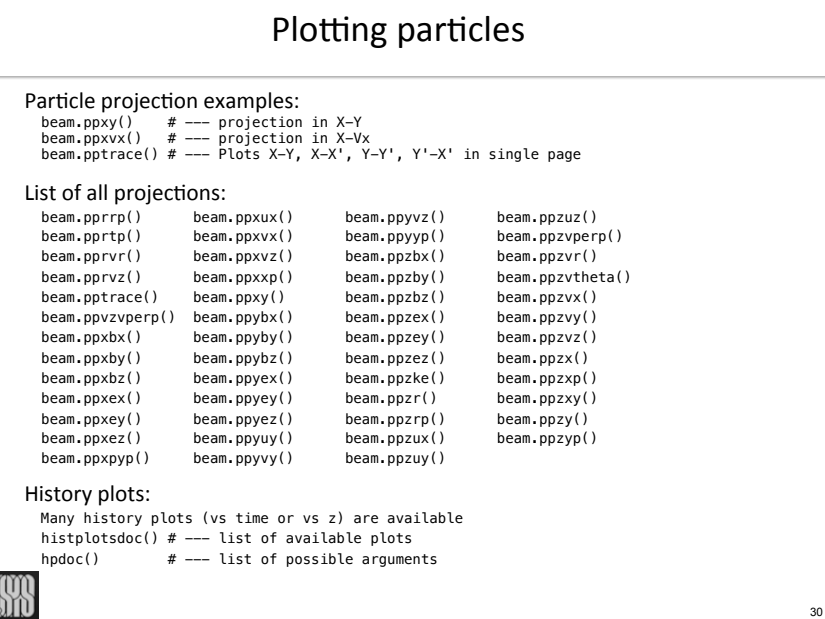

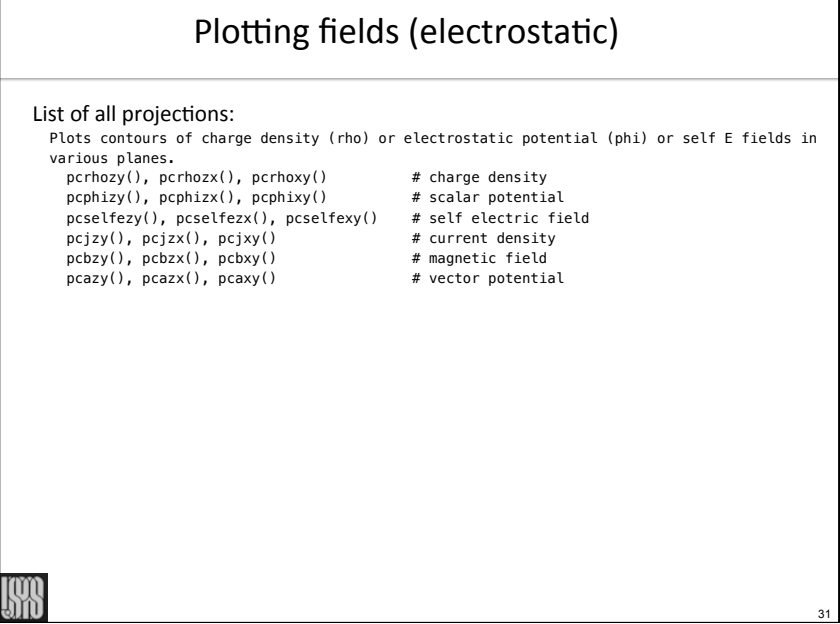

### Plotting fields (electromagnetic) Main functions:  $em = EMSD()$  # --- plotting electric field components in x, y, r, theta, z em.pfex(); em.pfey(); em.pfer(); em.pfet(); em.pfez() # --- plotting magnetic field components in x, y, r, theta, z em.pfbx(); em.pfby(); em.pfbr(); em.pfbt(); em.pfbz() # --- plotting current deensity components in x, y, r, theta, z em.pfjx(); em.pfjy(); em.pfjr(); em.pfjt(); em.pfjz() # --- plotting charge density em.pfrho() Options (in addition to those of ppgeneric): - l\_transpose=false: flag for transpose of field - direction=None: direction perpendicular to slice for 2-D plot of 3-D fields  $(0='x', 1='y', 2='z')$  - slice=None: slice number for 2-D plot of 3-D fields (default=middle slice) Examples: # --- plotting of Ez in plane Z-X em.pfez(direction=1,l\_tranpose=1) # --- plotting of Ex in plane X-Y em.pfex(direction=2)R 32

34

# Saving/restarting/retrieving

### Saving/restarting Warp simulations:

dump()  $#$  dumps simulation in external file restart('filename') # restart simulation from file

### Saving/retrieving data in external binary files:

 # --- saving fout = PWpickle.PW("save.pkl") fout.var = var fout.close() # --- retrieving fin = PRpickle.PR("save.pkl") var = fin.var fin.close()

By default, binary files use Python pickle format. Other formats (e.g. hdf5) are available. 

Saving in the new PIC I/O standard OpenPMD is also possible with the electromagnetic PIC solver.

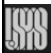

# More infos

Warp website: http://warp.lbl.gov

Publications:

A. Friedman, R. H. Cohen, D. P. Grote, S. M. Lund, W. M. Sharp, J.-L. Vay, I. Haber, and R. A. Kishek "Computational Methods in the Warp Code Framework for Kinetic Simulations of Particle Beams and Plasmas" *IEEE Trans. Plasma Sci.* vol. 42, no. 5, p. 1321 (2014)

33

35

http://dx.doi.org/10.1109/TPS.2014.2308546.

J.-L. Vay, D. P. Grote, R. H. Cohen, A. Friedman "Novel Methods in the Particle-In-Cell Accelerator Code-Framework Warp" *Comput. Sci. Disc.* 5 014019 (2012) http://dx.doi.org/10.1088/1749-4699/5/1/014019.

David P. Grote, Alex Friedman, Jean‐Luc Vay, and Irving Haber "The WARP Code: Modeling High Intensity Ion Beams" *AIP Conf. Proc.* 749, pp. 55-58 (2004) http://dx.doi.org/10.1063/1.1893366.

Alex Friedman, David P. Grote, and Irving Haber "Three‐dimensional particle simulation of heavy‐ion fusion beams" *Phys. Fluids B* 4, 2203 (1992) http://dx.doi.org/10.1063/1.860024.

More at http://warp.lbl.gov/home/publications.

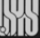

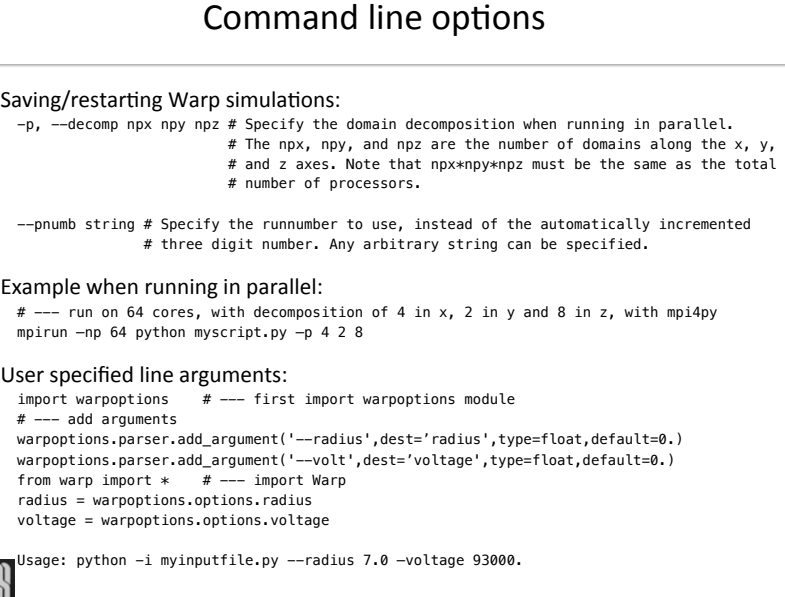